# Package 'bbsBayes'

July 19, 2022

Type Package

Title Hierarchical Bayesian Analysis of North American BBS Data

Version 2.5.1

Date 2022-07-18

Imports progress, jagsUI, ggrepel, geofacet, ggplot2, stringr, grDevices, dplyr, sf, tools, rappdirs, sbtools, mgcv

Depends  $R$  ( $>= 3.5$ )

SystemRequirements JAGS 4.3.0 (https://sourceforge.net/projects/mcmc-jags/)

URL <https://github.com/BrandonEdwards/bbsBayes>

#### NeedsCompilation no

Description The North American Breeding Bird Survey (BBS) is a long-running program that seeks to monitor the status and trends of the breeding birds in North America. Since its start in 1966, the BBS has accumulated over 50 years of data for over 500 species of North American Birds. Given the temporal and spatial structure of the data, hierarchical Bayesian models are used to assess the status and trends of these 500+ species of birds. 'bbsBayes' allows you to perform hierarchical Bayesian analysis of BBS data. You can run a full model analysis for one or more species that you choose, or you can take more control and specify how the data should be stratified, prepared for 'JAGS', or modelled. The functions provided here allow you to replicate analyses performed by the United State Geological Survey (USGS, see Link and Sauer (2011) [<doi:10.1525/auk.2010.09220>](https://doi.org/10.1525/auk.2010.09220)) and Canadian Wildlife Service (CWS, see Smith and Edwards (2020) [<doi:10.1101/2020.03.26.010215>](https://doi.org/10.1101/2020.03.26.010215)).

License MIT + file LICENSE

Encoding UTF-8

LazyData true

RoxygenNote 7.1.1

Author Brandon P.M. Edwards [aut, cre], Adam C. Smith [aut]

Maintainer Brandon P.M. Edwards <br andonedwards3@cmail.carleton.ca>

<span id="page-1-0"></span>Repository CRAN

Date/Publication 2022-07-19 07:50:12 UTC

# R topics documented:

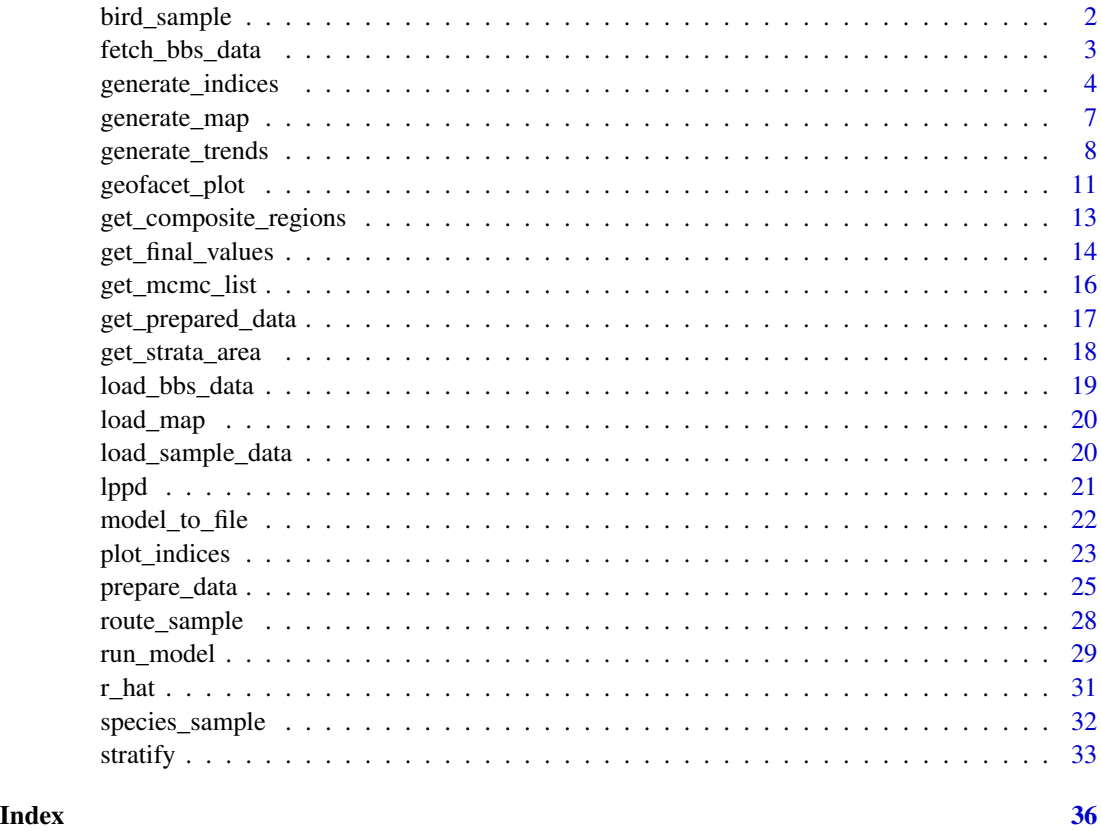

bird\_sample *Sample point count data per species (Pacific Wren only)*

#### Description

A sample dataset containing 10-stop counts of each bird species seen per route per year. NOTE: This only contains data for Pacific Wren, not the full data set. The full count set is obtained via the function fetch\_bbs\_data. The data is obtained from the United States Geological Survey and is subject to change as new data is added each year. See Details for citation.

#### Usage

bird\_sample

### <span id="page-2-0"></span>Format

A data frame with 20 rows and 15 variables:

statenum Numerical representation of state or province

Route Numerican representation of the route the species was observed

countrynum Numerical representation of the country

RouteDataID Unique code for each year a route was run

RPID Run Protocol ID

Year Year the species was observed on the route

AOU Numerical representation of the species, designated by American Ornithological Union

Count10 Counts for stops 1-10

Count20 Counts for stops 11-20

Count30 Counts for stops 21-30

Count40 Counts for stops 31-40

Count50 Counts for stops 41-50

StopTotal Count for all stops

SpeciesTotal Total count for the species on the route run

**BCR** Bird Conservation Region the route was run in

# Details

Pardieck, K.L., D.J. Ziolkowski Jr., M. Lutmerding, V. Aponte and M-A.R. Hudson. 2019. North American Breeding Bird Survey Dataset 1966 - 2018, version 2018.0. U.S. Geological Survey, Patuxent Wildlife Research Center. https://doi.org/10.5066/P9HE8XYJ.

fetch\_bbs\_data *Fetch Breeding Bird Survey dataset*

#### Description

fetch\_bbs\_data uses File Transfer Protocol (FTP) to fetch Breeding Bird Survey data from the United States Geological Survey (USGS) FTP site. This is the raw data that is uploaded to the site before any analyses are performed. A package-specific directory is created on the user's computer (see documentation of rappdirs::appdir for details of where this directory lives), and the BBS data is saved to that directory for use by other functions. Before downloading any data, the user must thoroughly read through the terms and conditions of the user of the data and type the word "yes" to agree.

#### Usage

```
fetch_bbs_data(level = "state", release = 2022, quiet = FALSE, force = FALSE)
```
<span id="page-3-0"></span>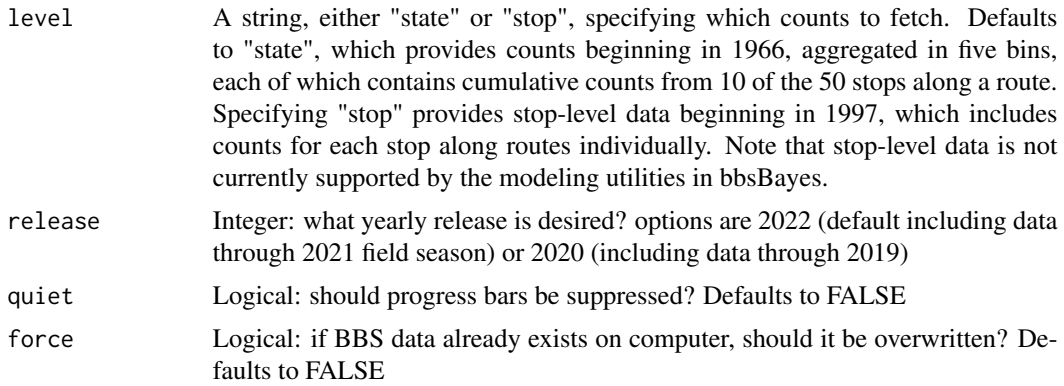

# Value

None

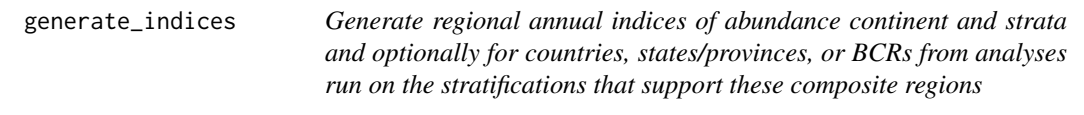

# Description

generate\_indices creates a data frame of the annual indices of relative abundance by year. This data frame can then be used to plot population trajectories for the species, and to estimate trends.

# Usage

```
generate_indices(
  jags_mod = NULL,
  jags_data = NULL,
  quantiles = c(0.025, 0.05, 0.25, 0.75, 0.95, 0.975),
  regions = c("stratum", "continental"),
  alternate_n = "n",
  startyear = NULL,
  drop_exclude = FALSE,
 max_backcast = NULL,
  alt_region_names = NULL
)
```
# Arguments

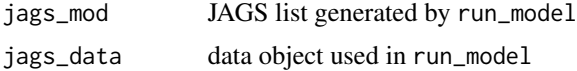

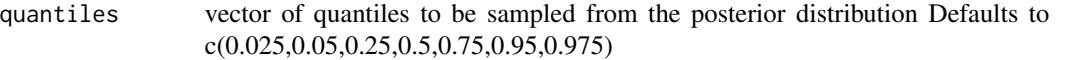

- regions vector selecting regional compilation(s) to calculate. Default is "continental","stratum", options also include "national", "prov\_state", "bcr", and "bcr\_by\_country" for the stratifications that include areas that align with those regions.
- alternate\_n text string indicating the name of the alternative annual index parameter in a model, Default is "n", alternatives are "n2" which involves a different way of scaling the annual indices, "nsmooth" for the gam and gamye models which show only the smooth component of the trajectory, and "nslope" for the slope models which track only the linear slope component of the model
- startyear Optional first year for which to calculate the annual indices if a trajectory for only the more recent portion of the time series is desired. This is probably most relevant if max\_backcast is set and so trajectories for different time-periods could include a different subset of strata (i.e., strata removed)
- drop\_exclude logical indicating if the strata that exceed the max\_backcast threshold should be excluded from the calculations, Default is FALSE (regions are flagged and listed but not dropped)
- max\_backcast an optional integer indicating the maximum number of years to backcast the stratum-level estimates before the first year in which the species was observed on any route in that stratum. 5 is used in the CWS national estimates. If the observed data in a given stratum do not include at least one non-zero observation of the species between the first year of the BBS and startyear+max\_backcast, the stratum is flagged within the relevant regional summary. Default value, NULL ignores any backcasting limit (i.e., generates annual indices for the entire time series, regardless of when the species was first observed)

alt\_region\_names

Optional dataframe indicating the strata to include in a custom spatial summary. Generate the basic dataframe structure with the extract\_strata\_areas function, then modify with an additional column indicating the strata to include in a custom spatial summary

#### Value

List of 6 objects data\_summary dataframe with the following columns Year Year of particular index Region Region name Region\_alt Long name for region Region\_type Type of region including continental, national,Province\_State,BCR, bcr\_by\_country, or stratum Strata\_included Strata included in the annual index calculations Strata\_excluded Strata potentially excluded from the annual index calculations because they have no observations of the species in the first part of the time series, see arguments max\_backcast and startyear

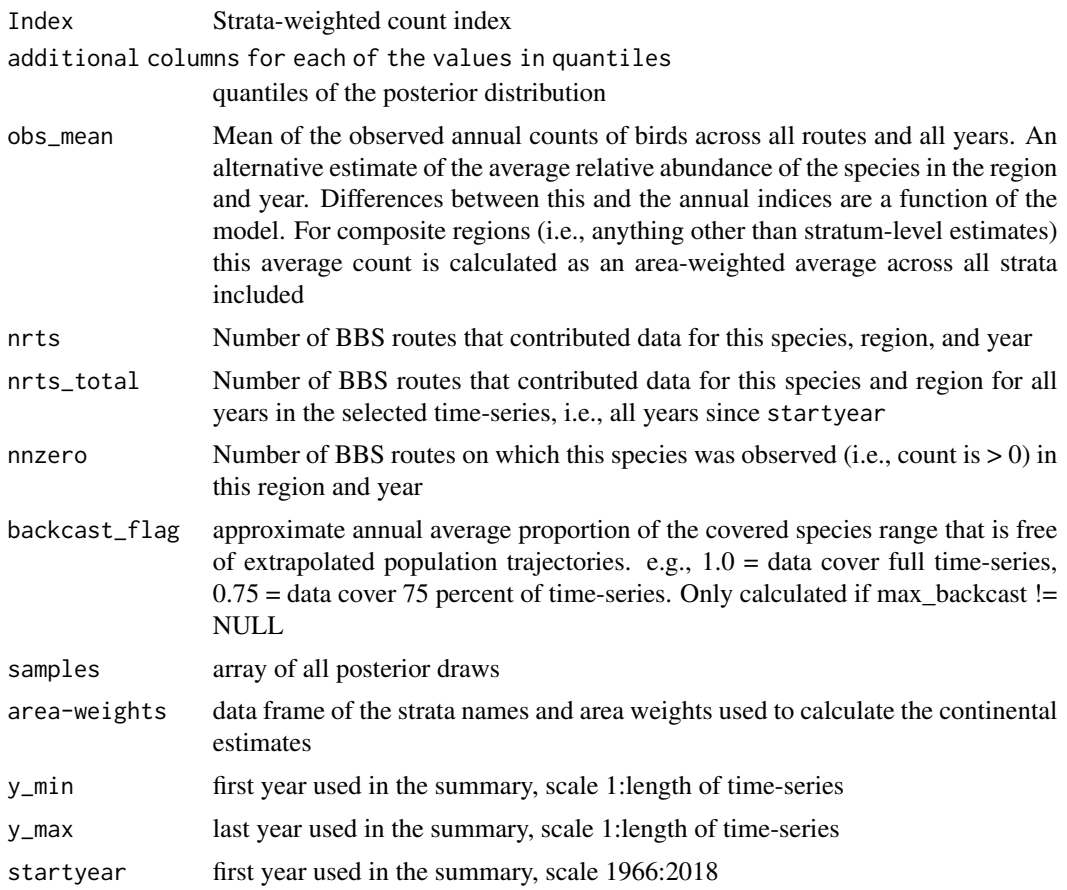

```
# Toy example with Pacific Wren sample data
# First, stratify the sample data
strat_data <- stratify(by = "bbs_cws", sample_data = TRUE)
# Prepare the stratified data for use in a JAGS model.
jags_data <- prepare_jags_data(strat_data = strat_data,
                                species_to_run = "Pacific Wren",
                                model = "firstdiff",
                                min_year = 2009,
                                max_year = 2018)
# Now run a JAGS model.
jags_mod <- run_model(jags_data = jags_data,
                      n\_adapt = 0,
                      n_burnin = 0,
                      n<sub>-</sub>iter = 10,
                      n_{\text{th}}in = 1)
```

```
# Generate the continental and stratum indices
indices <- generate_indices(jags_mod = jags_mod,
                            jags_data = jags_data)
# Generate only national indices
indices_nat <- generate_indices(jags_mod = jags_mod,
                                jags_data = jags_data,
                                regions = c("national"))
```
generate\_map *Generate a map of trends by strata.*

# Description

generate\_map allows you to generate a colour-coded map of species trends for each strata. Given trends generated by generate\_strata\_trends, this function will shade in each stratum based on the percent change in that stratum.

#### Usage

```
generate_map(
  trend = NULL,
  select = FALSE,
  stratify_by = NULL,
  slope = FALSE,
  species = ",
  col_viridis = FALSE
\lambda
```
# Arguments

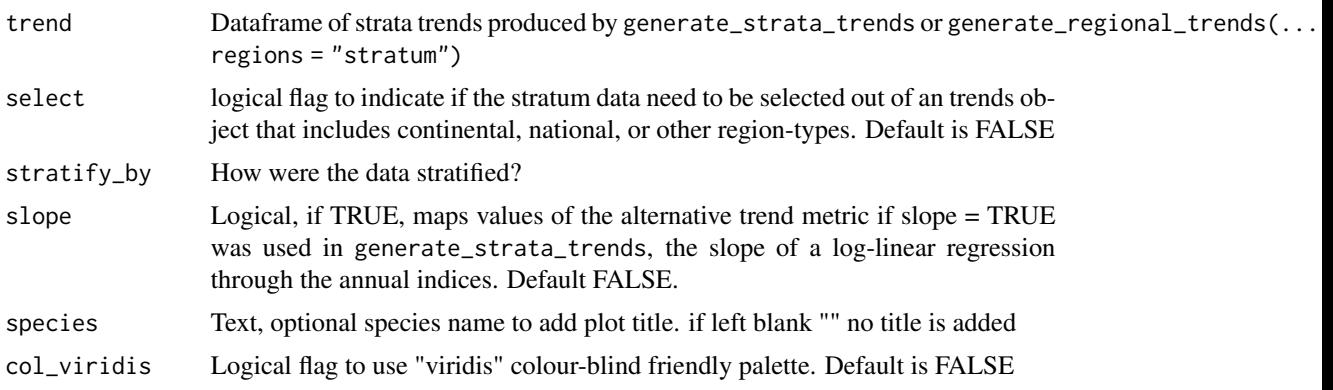

#### Value

spplot object

#### Examples

```
# Toy example with Pacific Wren sample data
# First, stratify the sample data
strat_data <- stratify(by = "bbs_cws", sample_data = TRUE)
# Prepare the stratified data for use in a JAGS model.
jags_data <- prepare_jags_data(strat_data = strat_data,
                               species_to_run = "Pacific Wren",
                               model = "firstdiff",
                               min\_year = 2009,
                               max\_year = 2018# Now run a JAGS model.
jags_mod <- run_model(jags_data = jags_data,
                      n\_adapt = 0,n_burnin = 0,
                      n<sub>l</sub>iter = 10,
                      n_{th}in = 1)
# Generate the continental and stratum indices
indices <- generate_indices(jags_mod = jags_mod,
                            jags_data = jags_data)
# Now, generate the trends
trends <- generate_trends(indices = indices)
# Generate the map. Set select = TRUE because we are passing a
# dataframe of trends of more than just the stratum regions
map <- generate_map(trend = trends,
                    stratify_by = "bbs_cws",
                    select = TRUE,
                    species = "Pacific Wren")
```
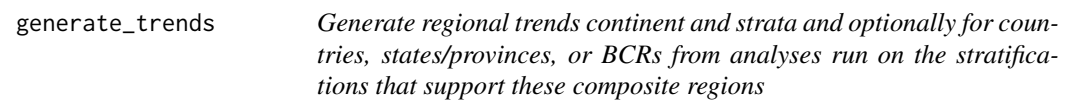

#### Description

generate\_trends calculates the geometric mean annual changes in population size for composite regions.

#### Usage

```
generate_trends(
  indices = NULL,
 Min_year = NULL,
 Max_year = NULL,
```
<span id="page-7-0"></span>

```
quantiles = c(0.025, 0.05, 0.25, 0.75, 0.95, 0.975),
slope = FALSE,
prob_decrease = NULL,
prob_increase = NULL
```
)

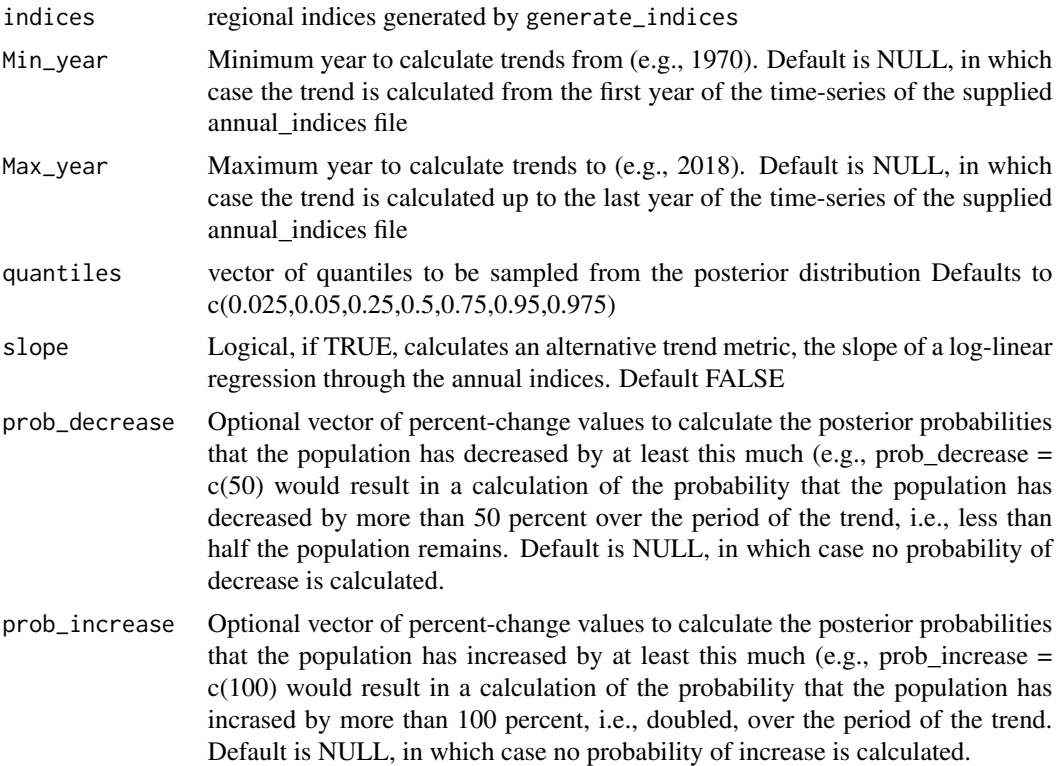

# Value

Dataframe with one row for each region included in indices object, and columns including:

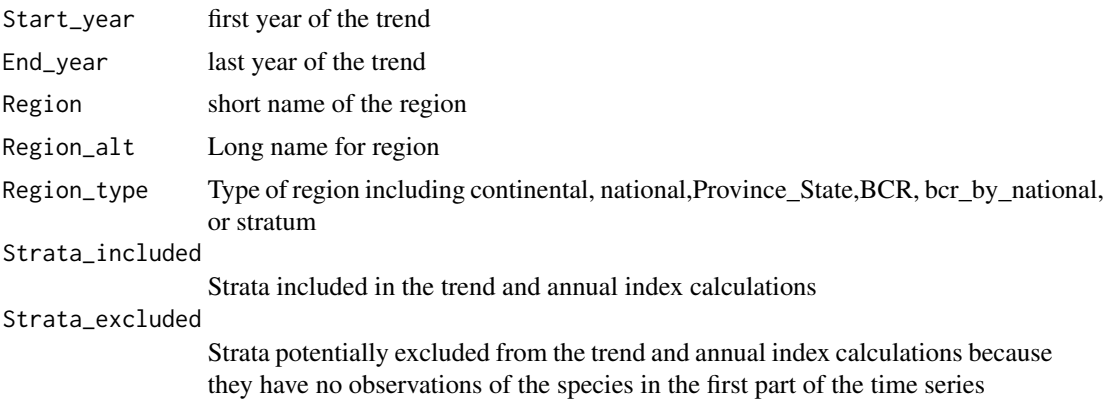

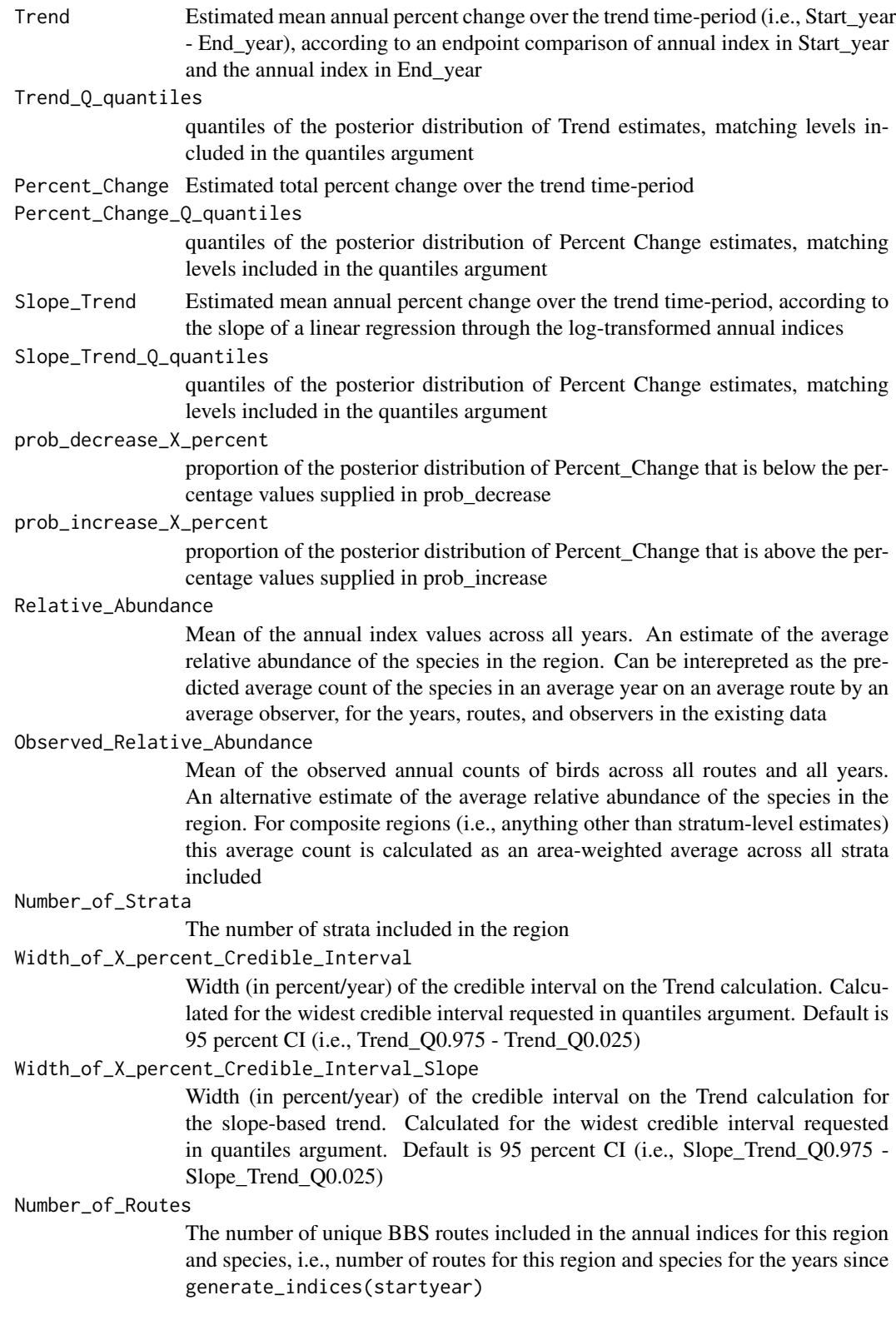

<span id="page-10-0"></span>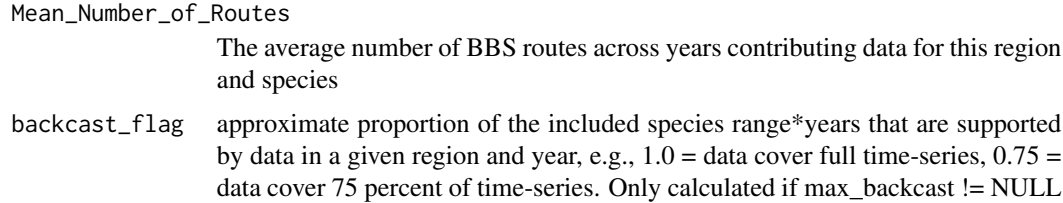

#### Examples

```
# Toy example with Pacific Wren sample data
# First, stratify the sample data
strat_data <- stratify(by = "bbs_cws", sample_data = TRUE)
# Prepare the stratified data for use in a JAGS model.
jags_data <- prepare_jags_data(strat_data = strat_data,
                                species_to_run = "Pacific Wren",
                               model = "firstdiff",
                               min\_year = 2009,max\_year = 2018# Now run a JAGS model.
jags_mod <- run_model(jags_data = jags_data,
                      n\_adapt = 0,n_burnin = 0,
                      n<sub>iter</sub> = 10,
                      n_{th}in = 1)
# Generate the continental and stratum indices
indices <- generate_indices(jags_mod = jags_mod,
                            jags_data = jags_data)
# Now, generate the trends
trends <- generate_trends(indices = indices)
```
geofacet\_plot *Generate a geofacet plot of population trajectories by province/state*

#### Description

geofacet\_plot allows you to generate a faceted plot of population trajectories for each strata by province/state. Given a model stratified by "state", "bbs\_cws", or "bbs\_usgs" and indices generated by generate\_strata\_indices or generate\_regional\_indices, this function will generate a faceted plot showing the population trajectories. All geofacet plots have one facet per state/province, so if strata-level indices from the "bbs\_cws" or "bbs\_usgs" are given, the function plots multiple trajectories (one for each of the relevant strata) within each facet.

# Usage

```
geofacet_plot(
 indices_list = NULL,
 select = FALSE,
 stratify_by = NULL,
 ci\_width = 0.95,multiple = FALSE,
  trends = NULL,
  slope = FALSE,
 add_observed_means = FALSE,
 species = ",
 col_viridis = FALSE
)
```
# Arguments

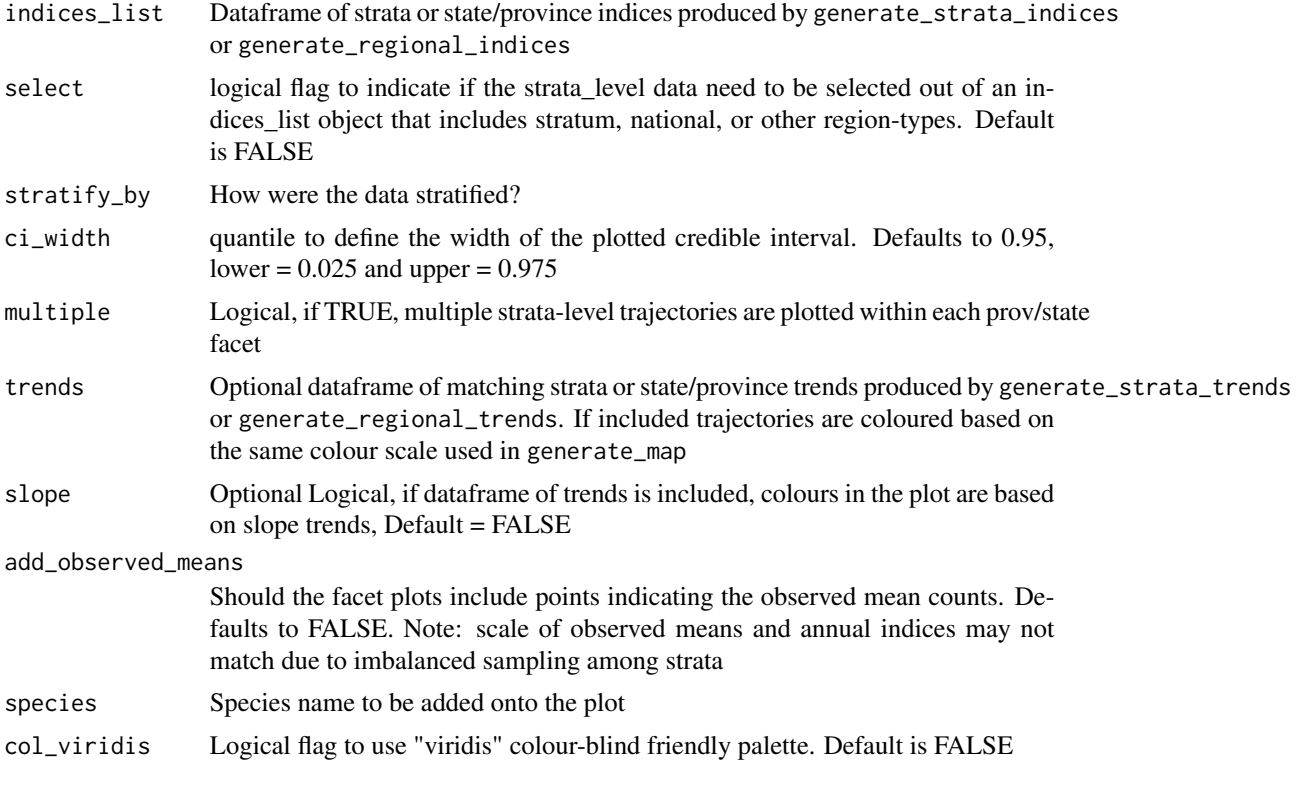

# Value

ggplot object

# Examples

# Toy example with Pacific Wren sample data

```
# First, stratify the sample data
strat_data <- stratify(by = "bbs_cws", sample_data = TRUE)
# Prepare the stratified data for use in a JAGS model.
jags_data <- prepare_jags_data(strat_data = strat_data,
                               species_to_run = "Pacific Wren",
                               model = "firstdiff",
                               min_year = 2009,
                               max\_year = 2018)
# Now run a JAGS model.
jags_mod <- run_model(jags_data = jags_data,
                      n\_adapt = 0,
                      n_burnin = 0,
                      n<sub>iter</sub> = 10,
                      n_{th}in = 1)
# Generate the stratum indices
indices <- generate_indices(jags_mod = jags_mod,
                            jags_data = jags_data,
                            regions = c("stratum"))
# Now make the geofacet plot.
gp <- geofacet_plot(indices_list = indices,
                    stratify_by = "bbs_cws",
                    species = "Pacific Wren",
                    multiple = TRUE)
# There is an unfortunate conflict between geofacet function in the geofacet package
# and the S3 +.gg method in other ggplot-extension-packages like ggmcmc
# The geofacet_plot function may fail with the following error message:
# Error: Don't know how to add e2 to a plot
# If this happens, you can fix the problem by following these steps
# 1 - save your model output
# 2 - restart your R-session
# 3 - reload the bbsBayes package (do not re-load the other conflicting package, e.g., ggmcmc)
```
get\_composite\_regions *Get the area of each strata*

#### **Description**

get\_composite\_regions allows you to obtain the dataframe defining the original composite regions for a given stratification type.

#### Usage

get\_composite\_regions(strata\_type = NULL)

<span id="page-13-0"></span>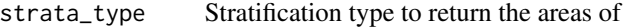

#### Value

Data frame with at least the following variables:

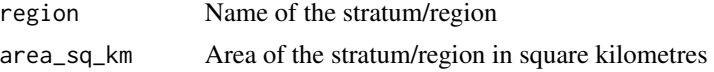

#### Examples

```
# Obtain the potential composite regions for each of the 5 stratification types
# Most useful if the user wishes to create an set of custom composite regions
#
# USGS BBS
st_comp_regions <- get_composite_regions(strata_type = "bbs_usgs")
# create new column "Great_Plains"
gpall <- rep("Outside",nrow(st_comp_regions))
gp <- which(st_comp_regions$bcr %in% c(11,17,18,19))
gpall[gp] <- "Inside"
st_comp_regions$Great_Plains <- gpall
# st_comp_regions can now be used as the dataframe input to the argument alt_region_names
# in generate_regional_indices,
# with "Great_Plains" as the value for the argument region
# CWS BBS
st_comp_regions <- get_composite_regions(strata_type = "bbs_cws")
# BCR
st_comp_regions <- get_composite_regions(strata_type = "bcr")
# State/Province/Territory
st_comp_regions <- get_composite_regions(strata_type = "state")
# Degree block
st_comp_regions <- get_composite_regions(strata_type = "latlong")
```
get\_final\_values *Get final values of JAGS model*

#### **Description**

get\_final\_values returns the final values of all parameters of the model created by run\_model as a list. This function would mostly be used in conjunction with run\_model to provide initial values.

# get\_final\_values 15

#### Usage

get\_final\_values(model = NULL)

#### Arguments

model Model object returned by run\_model

### Value

List of final values of monitored parameters.

```
# Toy example with Pacific Wren sample data
# First, stratify the sample data
strat_data <- stratify(by = "bbs_cws", sample_data = TRUE)
# Prepare the stratified data for use in a JAGS model.
jags_data <- prepare_jags_data(strat_data = strat_data,
                               species_to_run = "Pacific Wren",
                               model = "firstdiff",
                               min\_year = 2009,max\_year = 2018# Now run a JAGS model. For the sake of speed, we've adjusted
# some arguments so that the JAGS model will not run any
# adaptation steps (n_adapt = 0), no burnin steps (n_burnin = 0),
# only 50 iterations per chain (n_iter = 50), and will not
# thin the chain (n_thin = 1). This will produce several convergence
# warnings, but we can ignore them for the sake of this toy example.
jags_mod <- run_model(jags_data = jags_data,
                      n\_adapt = 0,
                      n_burnin = 0,
                      n<sub>_iter</sub> = 10,
                      n_{th}in = 1)
# Get the final values
final_values <- get_final_values(model = jags_mod)
# Then, we can use these final values as input for another model run
jags_mod2 <- run_model(jags_data = jags_data,
                       n\_adapt = 0,
                       n_burnin = 0,
                       n<sub>_iter</sub> = 50,
                       n_{th}in = 1,
                       inits = final_values)
```
<span id="page-15-0"></span>

#### Description

get\_mcmc\_list will return both the mcmc.list object and the sims.list object from jagsUI. mcmc.list is a list of the MCMC samples generated by the rjags library, and sims.list is a vectorized version of mcmc.list produced by the jagsUI library.

#### Usage

get\_mcmc\_list(jags\_mod = NULL)

#### Arguments

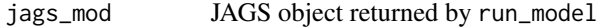

## Value

List containing:

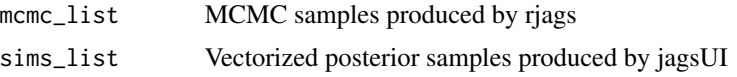

```
# Toy example with Pacific Wren sample data
# First, stratify the sample data
strat_data <- stratify(by = "bbs_cws", sample_data = TRUE)
# Prepare the stratified data for use in a JAGS model.
jags_data <- prepare_jags_data(strat_data = strat_data,
                               species_to_run = "Pacific Wren",
                              model = "firstdiff",
                               min\_year = 2009,
                               max\_year = 2018# Now run a JAGS model. For the sake of speed, we've adjusted
# some arguments so that the JAGS model will not run any
# adaptation steps (n_adapt = 0), no burnin steps (n_burnin = 0),
# only 50 iterations per chain (n_iter = 50), and will not
# thin the chain (n_thin = 1). This will produce several convergence
# warnings, but we can ignore them for the sake of this toy example.
jags_mod <- run_model(jags_data = jags_data,
                     n\_adapt = 0,
                     n_burnin = 0,
```
<span id="page-16-0"></span>get\_prepared\_data 17

 $n$ <sub>-iter</sub> = 10,  $n_{th}$ in = 1) # Now, obtain the MCMC list mcmc\_list <- get\_mcmc\_list(jags\_mod = jags\_mod)

get\_prepared\_data *Get the prepared species dataset used for JAGS*

#### Description

get\_prepared\_data returns a data frame of the data that was used for JAGS. This is the subsetted data based on the selected species to model, with zero counts filled in and any other route/strata filter applied.

#### Usage

```
get_prepared_data(jags_data = NULL)
```
### Arguments

jags\_data List of JAGS input data produced by prepare\_jags\_data

#### Value

Data frame of 9 variables:

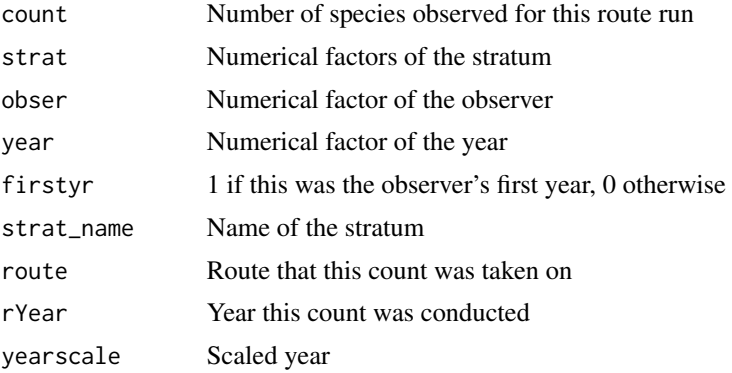

```
# Toy example with Pacific Wren sample data
# First, stratify the sample data
strat_data <- stratify(by = "bbs_cws", sample_data = TRUE)
# Prepare the stratified data for use in a JAGS model. In this
```

```
# toy example, we will set the minimum year as 2009 and
# maximum year as 2018, effectively only setting up to
# model 10 years of data. We will use the "first difference
# model.
jags_data <- prepare_jags_data(strat_data = strat_data,
                              species_to_run = "Pacific Wren",
                              model = "firstdiff",
                              min_year = 2009,
                              max\_year = 2018# Obtain the reassembled data frame for the data sent to JAGS
prepped_data <- get_prepared_data(jags_data = jags_data)
```
get\_strata\_area *Get the area of each strata*

#### Description

get\_strata\_area allows you to obtain the area of each strata for a given stratification type.

#### Usage

```
get_strata_area(strata_type = NULL)
```
#### Arguments

strata\_type Stratification type to return the areas of

# Value

Data frame with the following variables:

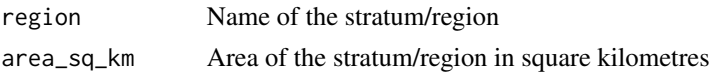

```
# Obtain the strata area for each of the 5 stratification types
# USGS BBS
st_area <- get_strata_area(strata_type = "bbs_usgs")
# CWS BBS
st_area <- get_strata_area(strata_type = "bbs_cws")
# BCR
st_area <- get_strata_area(strata_type = "bcr")
```
<span id="page-17-0"></span>

# <span id="page-18-0"></span>load\_bbs\_data 19

```
# State/Province/Territory
st_area <- get_strata_area(strata_type = "state")
# Degree block
st_area <- get_strata_area(strata_type = "latlong")
```
load\_bbs\_data *Load Breeding Bird Survey dataset into R Session*

#### Description

load\_bbs\_data loads the raw, unstratified BBS data into the current R session. The data must have been previously fetched using the fetch\_bbs\_data function. Note that this function is not necessary to run a Bayesian analysis of BBS data; calling stratify will return stratifed BBS data in a list of data frames.

# Usage

```
load_bbs_data(level = "state")
```
#### **Arguments**

level A string, either "state" or "stop", specifying which counts to load. Defaults to "state", which provides counts beginning in 1966, aggregated in five bins, each of which contains cumulative counts from 10 of the 50 stops along a route. Specifying "stop" provides stop-level data beginning in 1997, which includes counts for each stop along routes individually. Note that stop-level data is not currently supported by the modeling utilities in bbsBayes.

#### Value

Large list (3 elements) consisting of:

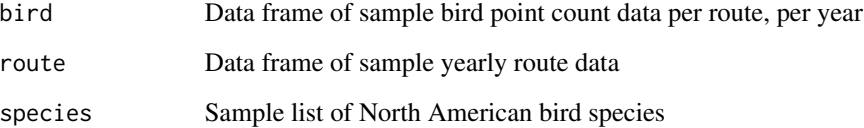

<span id="page-19-0"></span>

# Description

load\_map allows you to load a simple features object (sf package) that represents a map of the strata that can be easily plotted.

#### Usage

load\_map(stratify\_by = NULL)

# Arguments

stratify\_by How were the data stratified?

# Value

sf polygon object

#### Examples

```
# Toy example with Pacific Wren sample data
# First, stratify the sample data
strat_map <- load_map(stratify_by = "bbs_cws")
```

```
# simple plot of the map
plot(strat_map)
```
load\_sample\_data *Load Sample Breeding Bird Survey dataset into R Session*

# Description

load\_sample\_data returns the sample data provided by bbsBayes. The data is returned as a list of data frames, similar to what is returned by load\_bbs\_data

#### Usage

load\_sample\_data()

#### <span id="page-20-0"></span>lppd 21

# Value

Large list (3 elements) consisting of:

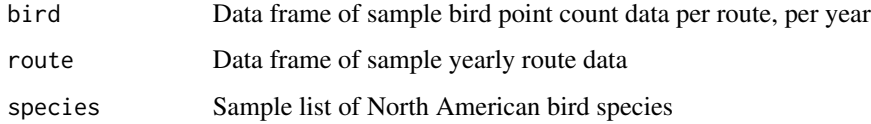

# Examples

sample\_data <- load\_sample\_data()

# lppd *Calculate log posterior predictive density*

#### Description

lppd Calculate log posterior preditive density (LPPD) for the supplied model.

# Usage

lppd(jags\_data = NULL, jags\_mod = NULL, pointwise = FALSE)

# Arguments

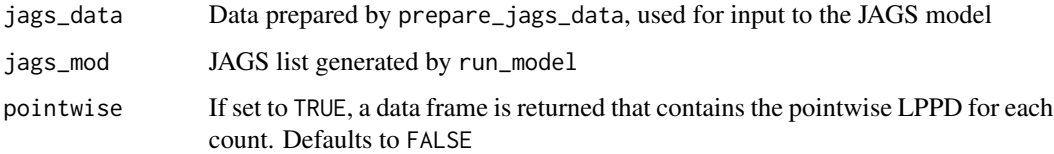

#### Details

NOTE: in order to calculated LPPD, the model MUST track the parameter "lambda". In species that are data-rich, such as Wood Thrush, this produces extremely large JAGS objects, and takes up a considerable amount of memory when simulating with run\_model

# Value

Data frame of pointwise LPPD by count if pointwise is set to TRUE. Double precision numerical value of LPPD if pointwise is set to FALSE.

#### Examples

```
# Toy example with Pacific Wren sample data
# First, stratify the sample data
strat_data <- stratify(by = "bbs_cws", sample_data = TRUE)
# Prepare the stratified data for use in a JAGS model.
jags_data <- prepare_jags_data(strat_data = strat_data,
                                species_to_run = "Pacific Wren",
                                model = "firstdiff",
                                min\_year = 2014,max\_year = 2018# Now run a JAGS model. Make sure to track the lambda parameter here
jags_mod <- run_model(jags_data = jags_data,
                      n_adapt = \theta,
                      n_burnin = 0,
                       n<sub>_iter</sub> = 5,
                       n_{\text{th}}in = 1,
                       parameters_to_save = c("n",
                                               "lambda"))
# Output LPPD
lppd(jags_data = jags_data,
     jags_mod = jags_mod)
```
model\_to\_file *Save model to text file*

#### Description

model\_to\_file allows you to save any of the preloaded hierarchical Bayesian models to a text file.

# Usage

```
model_to_file(model = NULL, filename = NULL, heavy_tailed = FALSE)
```
# Arguments

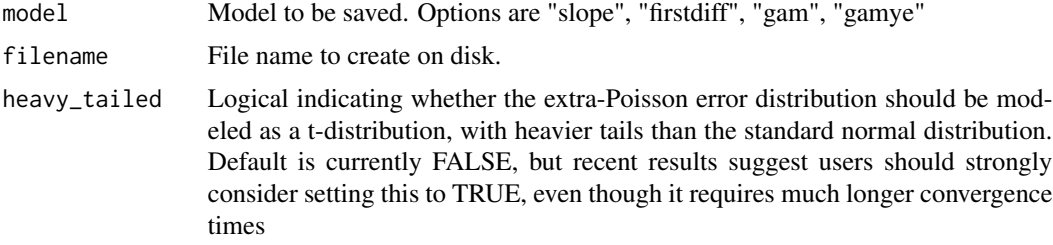

<span id="page-21-0"></span>

# <span id="page-22-0"></span>plot\_indices 23

#### Value

None

# Examples

```
# Save the Slope model to a file called "slope.txt" in temp directory
model_to_file(model = "slope",
              filename = file.path(tempdir(), "slope.txt"))
# Save the First Difference model to a file called "fd.txt" in temp directory
model_to_file(model = "firstdiff",
              filename = file.path(tempdir(), "fd.txt"))
# Save the GAM model to a file called "gam.txt" in temp directory
model_to_file(model = "gam",
              filename = file.path(tempdir(), "gam.txt"))
# Save the GAM year effects model to a file called "gamye.txt" in temp directory
model_to_file(model = "gamye",
              filename = file.path(tempdir(), "gamye.txt"))
```
#### plot\_indices *Generate plots of index trajectories by stratum*

#### Description

Generates the indices plot for each stratum modelled.

### Usage

```
plot_indices(
  indices_list = NULL,
  ci_width = 0.95,
  min_year = NULL,
  max_year = NULL,
  species = "",
  title_size = 20,
  axis_title_size = 18,
  axis_text_size = 16,
  line_width = 1,
  add_observed_means = FALSE,
  add_number_routes = FALSE
)
```
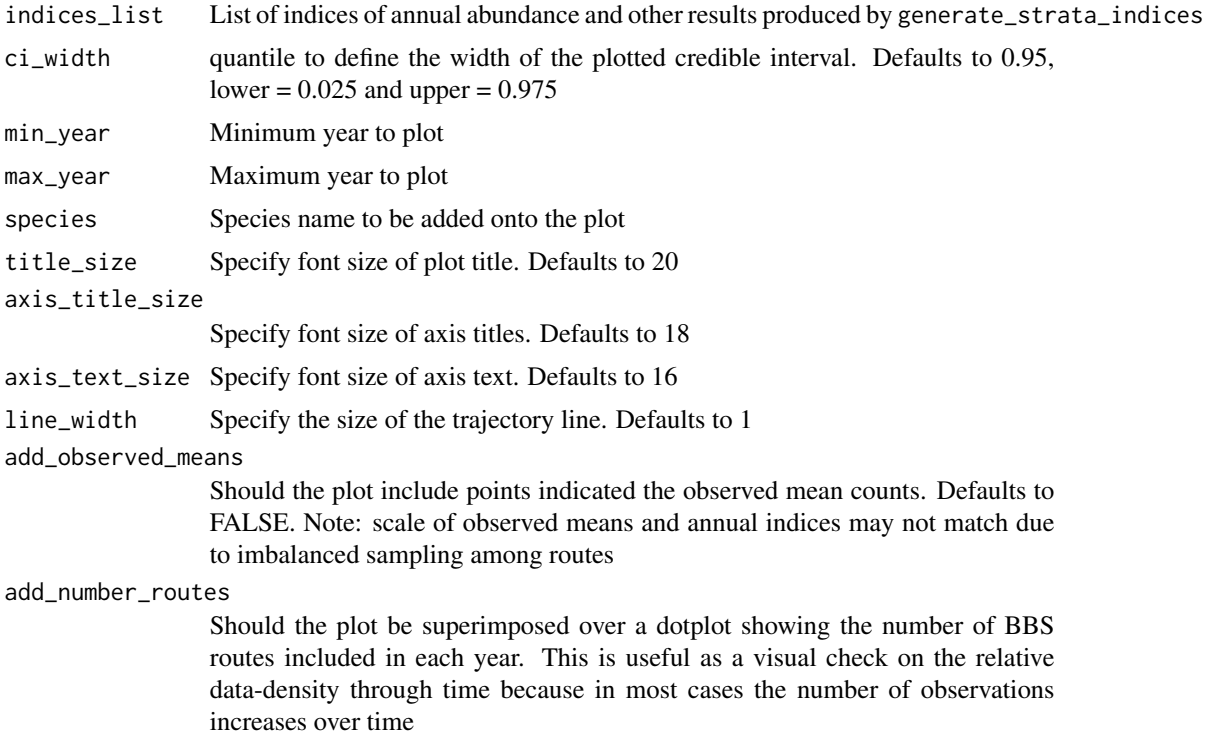

# Value

List of ggplot objects, each entry being a plot of a stratum indices

```
# Toy example with Pacific Wren sample data
# First, stratify the sample data
strat_data <- stratify(by = "bbs_cws", sample_data = TRUE)
# Prepare the stratified data for use in a JAGS model.
jags_data <- prepare_jags_data(strat_data = strat_data,
                               species_to_run = "Pacific Wren",
                                model = "firstdiff",
                               min_year = 2009,
                                max\_year = 2018)
# Now run a JAGS model.
jags_mod <- run_model(jags_data = jags_data,
                      n\_adapt = 0,n_burnin = 0,
                      n<sub>l</sub>iter = 10,
                      n_{th}in = 1)
```

```
# Generate only national, continental, and stratum indices
indices <- generate_indices(jags_mod = jags_mod,
                            jags_data = jags_data,
                            regions = c("national",
                                        "continental",
                                        "stratum"))
# Now, plot_indices() will generate a list of plots for all regions
plot_list <- plot_indices(indices_list = indices,
                          species = "Pacific Wren")
#Suppose we wanted to access the continental plot. We could do so with
cont_plot <- plot_list$continental
# You can specify to only plot a subset of years using min_year and max_year
# Plots indices from 2015 onward
plot_list_2015_on <- plot_indices(indices_list = indices,
                                  min\_year = 2015,
                                  species = "Pacific Wren")
#Plot up indices up to the year 2017
plot_list_max_2017 <- plot_indices(indices_list = indices,
                                   max\_year = 2017,
                                   species = "Pacific Wren")
#Plot indices between 2011 and 2016
plot_list_2011_2015 <- plot_indices(indices_list = indices,
                                    min\_year = 2011,max\_year = 2016,
                                    species = "Pacific Wren")
```
prepare\_data *Wrangle data to use for modelling input*

#### Description

prepare\_data subsets raw BBS data by selected species and and wrangles stratified data for use as input for models.

#### Usage

```
prepare_data(
  strat_data = NULL,
  species_to_run = NULL,
  model = NULL,
  heavy_tailed = FALSE,
  n_knots = NULL,
 min_year = NULL,
```

```
max\_year = NULL,min_n_routes = 3,
 min_max_route_years = 3,
  min_mean_route_years = 1,
  strata_rem = NULL,
  quiet = FALSE,
  sampler = "jags",
 basis = "original",
  ...
\mathcal{L}
```
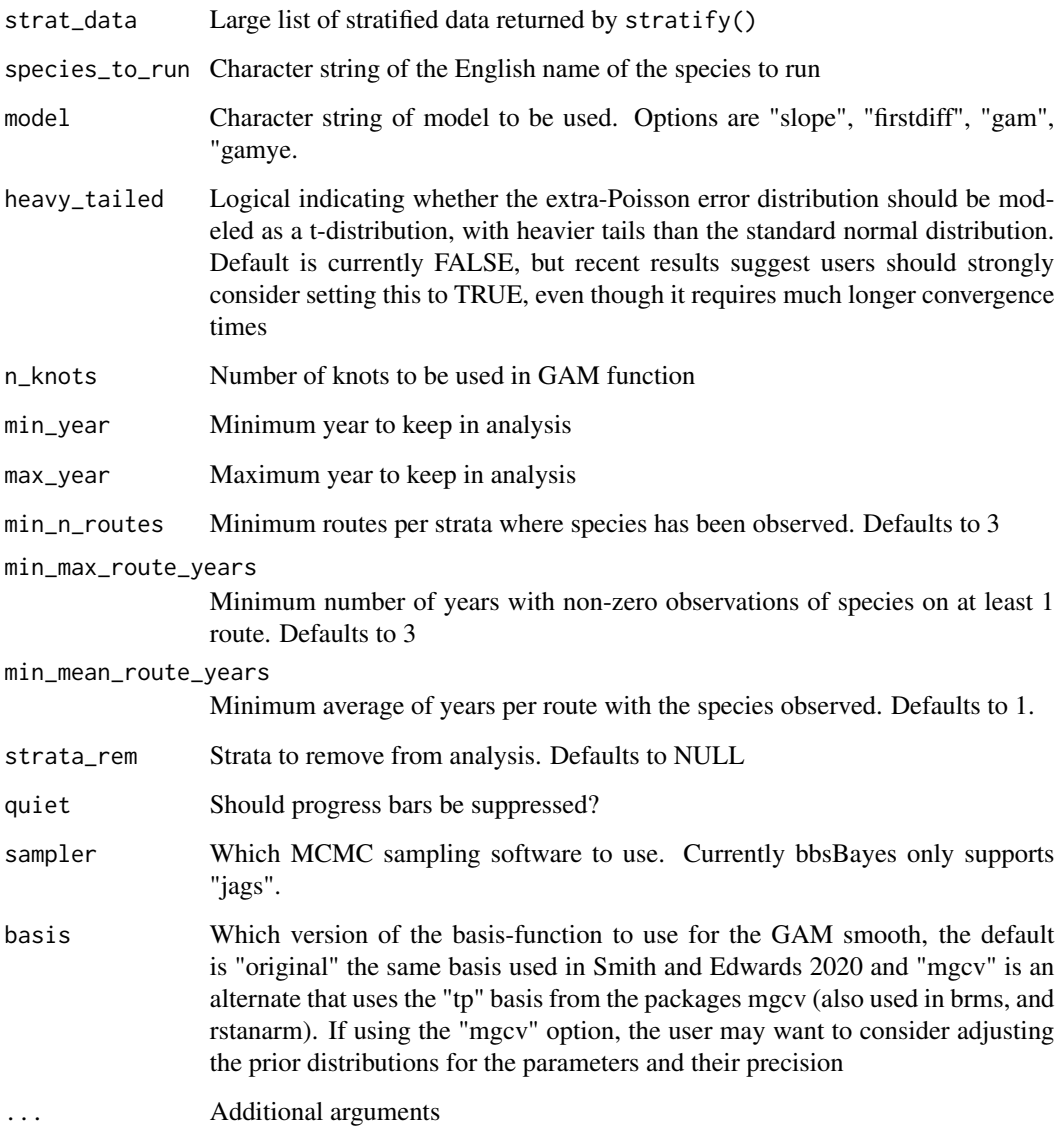

# prepare\_data 27

# Value

List of data to be used for modelling, including:

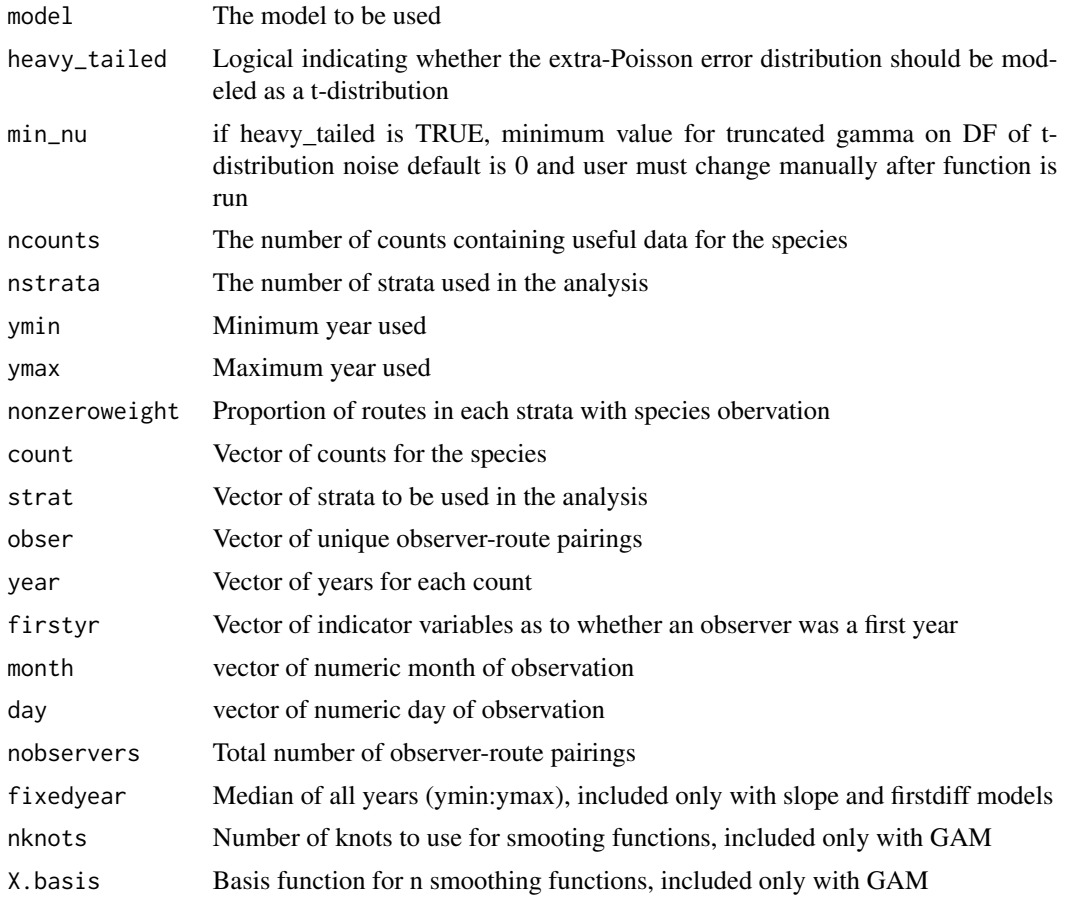

```
# Toy example with Pacific Wren sample data
# First, stratify the sample data
strat_data <- stratify(by = "bbs_cws", sample_data = TRUE)
# Prepare the stratified data for use in a model. In this
# toy example, we will set the minimum year as 2009 and
# maximum year as 2018, effectively only setting up to
# model 10 years of data. We will use the "first difference
# model.
model_data <- prepare_data(strat_data = strat_data,
                          species_to_run = "Pacific Wren",
                          model = "firstdiff",
                          min_year = 2009,
                          max\_year = 2018
```

```
# You can also specify the GAM model, with an optional number of
# knots to use for the GAM basis.
# By default, the number of knots will be equal to the floor
# of the total unique years for the species / 4
model_data <- prepare_data(strat_data = strat_data,
                          species_to_run = "Pacific Wren",
                          model = "gam",n_knots = 9
```
route\_sample *Sample route data per year run (Pacific Wren only)*

# Description

A dataset containing data for each route run per year. NOTE: This only contains data for Pacific Wren, not the full data set. The full count set is obtained via the function fetch\_bbs\_data. The data is obtained from the United States Geological Survey and is subject to change as new data is added each year. See Details for citation.

#### Usage

route\_sample

# Format

A data frame with 20 rows and 32 variables:

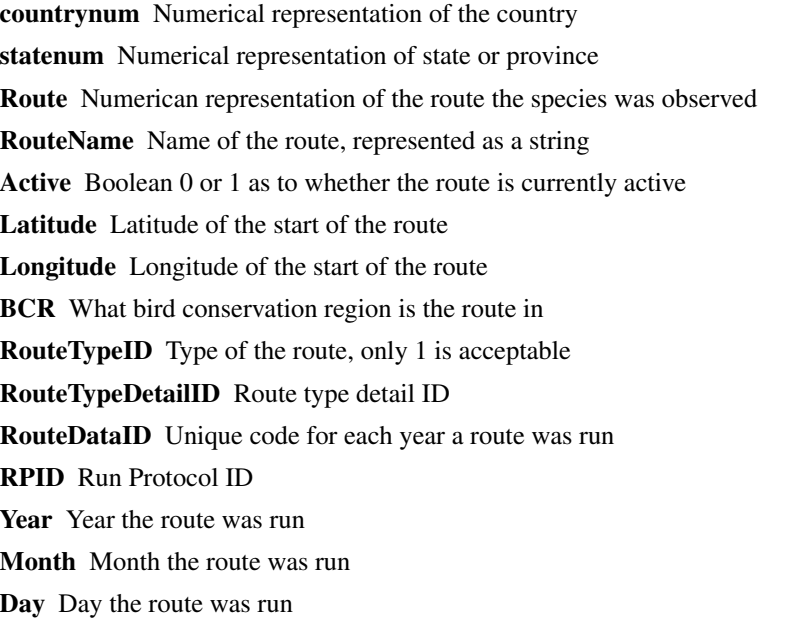

<span id="page-27-0"></span>

#### <span id="page-28-0"></span>run\_model 29

**ObsN** Unique number for the observer on the route TotalSpp Total species observed on the route StartTemp Temperature at the start of the route EndTemp Temperature at the end of the route TempScale (C)elsius or (F)arenheit StartWind Wind type at the beginning of the route EndWind Wind type at the end of the route StartSky Sky conditions at the start of the route EndSky Sky conditions at the end of the route StartTime Time the route was started EndTime Time the route was ended Assistant Boolean 0 or 1 as to whether an assistant was used QualityCurrentID Quality current ID RunType Type of BBS route run. Only acceptable run type is 1 State String representation of state or province St\_Abrev Abbreviated state or province Country Abbreviated country

# Details

Pardieck, K.L., D.J. Ziolkowski Jr., M. Lutmerding, V. Aponte and M-A.R. Hudson. 2019. North American Breeding Bird Survey Dataset 1966 - 2018, version 2018.0. U.S. Geological Survey, Patuxent Wildlife Research Center. https://doi.org/10.5066/P9HE8XYJ.

run\_model *Run JAGS model for prepared species data*

#### Description

run-model runs a JAGS model as specified by the user for the species of interest

#### Usage

```
run_model(
  jags_data = NULL,
 model_file_path = NULL,
  inits = NULL,
 parameters\_to\_save = c("n"),
  track_n = TRUE,n_{\text{chains}} = 3,
  n\_adapt = NULL,n_burnin = 20000,
```

```
n_{th}in = 10,
  n_saved_steps = 2000,
  n_{i}iter = 10000,
  parallel = FALSE,
  quiet = FALSE,modules = NULL,
  ...
\overline{\phantom{a}}
```
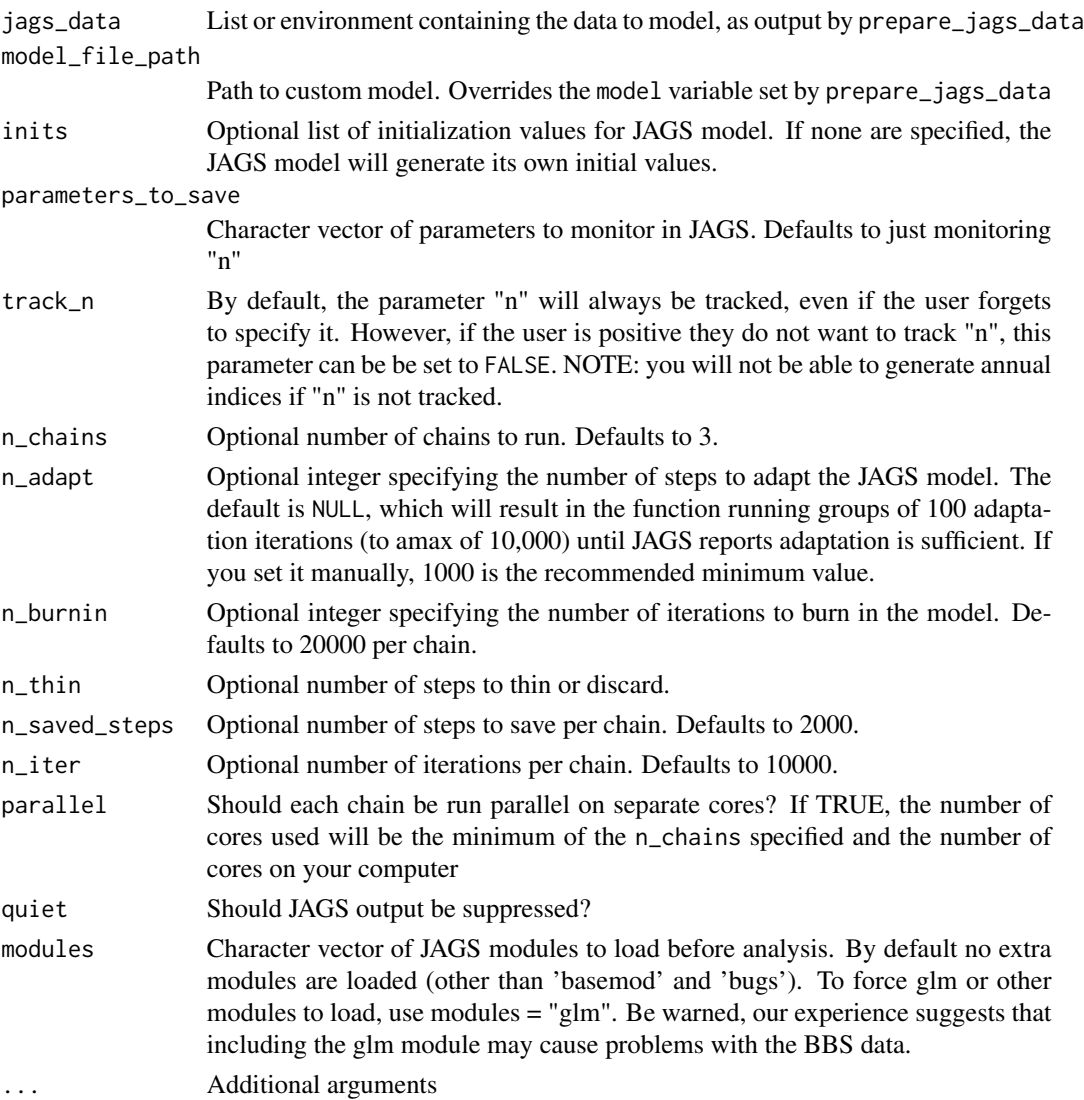

# Value

jagsUI object

#### <span id="page-30-0"></span> $r_{\perp}$ hat  $31$

# Examples

```
# Toy example with Pacific Wren sample data
# First, stratify the sample data
strat_data <- stratify(by = "bbs_cws", sample_data = TRUE)
# Prepare the stratified data for use in a JAGS model.
jags_data <- prepare_jags_data(strat_data = strat_data,
                               species_to_run = "Pacific Wren",
                               model = "firstdiff",
                               min_year = 2009,
                               max\_year = 2018# Now run a JAGS model. For the sake of speed, we've adjusted
# some arguments so that the JAGS model will not run any
# adaptation steps (n_adapt = 0), no burnin steps (n_burnin = 0),
# only 50 iterations per chain (n_iter = 50), and will not
# thin the chain (n_thin = 1). This will produce several convergence
# warnings, but we can ignore them for the sake of this toy example.
jags_mod <- run_model(jags_data = jags_data,
                      n adapt = 0.
                      n_burnin = 0,
                      n<sub>_iter</sub> = 10,
                      n_{th}in = 1,
                      parameters_to_save = c("n", "strata"))
```
r\_hat *Generate Gelman-Rubin's R-Hat statistic*

#### Description

r\_hat returns a dataframe of Gelman-Rubin's R-hat statistics for each parameter tracked in the model.

#### Usage

```
r_hat(jags_mod = NULL, parameter_list = NULL, threshold = NULL)
```
#### Arguments

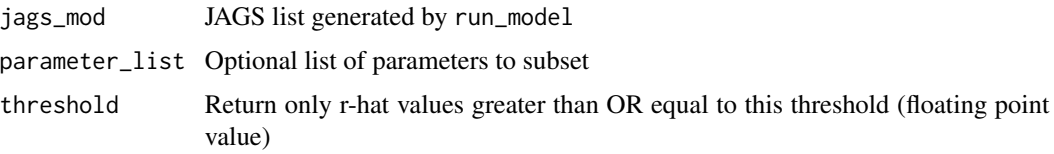

#### <span id="page-31-0"></span>Details

R-hat, also known as the potential scale reduction factor (PSRF) was described by Gelman & Rubin (1992) as a way of calculating convergence of parameters given 2 or more chains. See citation below for details.

Gelman, Andrew; Rubin, Donald B. Inference from Iterative Simulation Using Multiple Sequences. Statist. Sci. 7 (1992), no. 4, 457–472. doi:10.1214/ss/1177011136. https://projecteuclid.org/euclid.ss/1177011136

#### Value

Dataframe consisting of r-hat values per parameter.

```
# Toy example with Pacific Wren sample data
# First, stratify the sample data
strat_data <- stratify(by = "bbs_cws", sample_data = TRUE)
# Prepare the stratified data for use in a JAGS model.
jags_data <- prepare_jags_data(strat_data = strat_data,
                               species_to_run = "Pacific Wren",
                               model = "firstdiff",
                               min\_year = 2009,
                               max\_year = 2018# Now run a JAGS model.
jags_mod <- run_model(jags_data = jags_data,
                      n\_adapt = 0,n_burnin = 0,
                      n<sub>iter</sub> = 10,
                      n_{th}in = 1,
                      parameters_to_track = c("n","strata"))
# Check convergence for all parameters
convergence <- r_hat(jags_mod = jags_mod)
# Check convergence for only subset of parameters
convergence <- r_hat(jags_mod = jags_mod, parameter_list = "strata")
# Only return R Hat values greater than or equal to specified value
convergence \leq r_hat(jags_mod = jags_mod, threshold = 1.1)
```
#### <span id="page-32-0"></span>stratify 33

#### Description

A dataset containing species list of North America. NOTE: This only contains data for Pacific Wren, not the full data set. The full count set is obtained via the function fetch\_bbs\_data. The data is obtained from the United States Geological Survey and is subject to change as new data is added each year. See Details for citation.

#### Usage

species\_sample

# Format

A data frame with 20 rows and 10 variables:

seq Sequence - USGS use

aou Numerical representation of the species, designated by American Ornithological Union

english Species name in English

order Taxonomic order

family Taxonomic family

genus Taxonomic genus

species Taxonomic species

sp.bbs Same as aou, no leading 0

# Details

Pardieck, K.L., D.J. Ziolkowski Jr., M. Lutmerding, V. Aponte and M-A.R. Hudson. 2019. North American Breeding Bird Survey Dataset 1966 - 2018, version 2018.0. U.S. Geological Survey, Patuxent Wildlife Research Center. https://doi.org/10.5066/P9HE8XYJ.

stratify *Stratify raw Breeding Bird Survey data*

# **Description**

Assigns each bird count data point and each route a strata based on its geographic location and the stratification as specified by the user.

#### Usage

```
stratify(
  by = NULL,sample_data = FALSE,
 bbs\_data = NULL,
  lump_species_forms = TRUE,
  quiet = FALSE,stratify_by = NULL
)
```
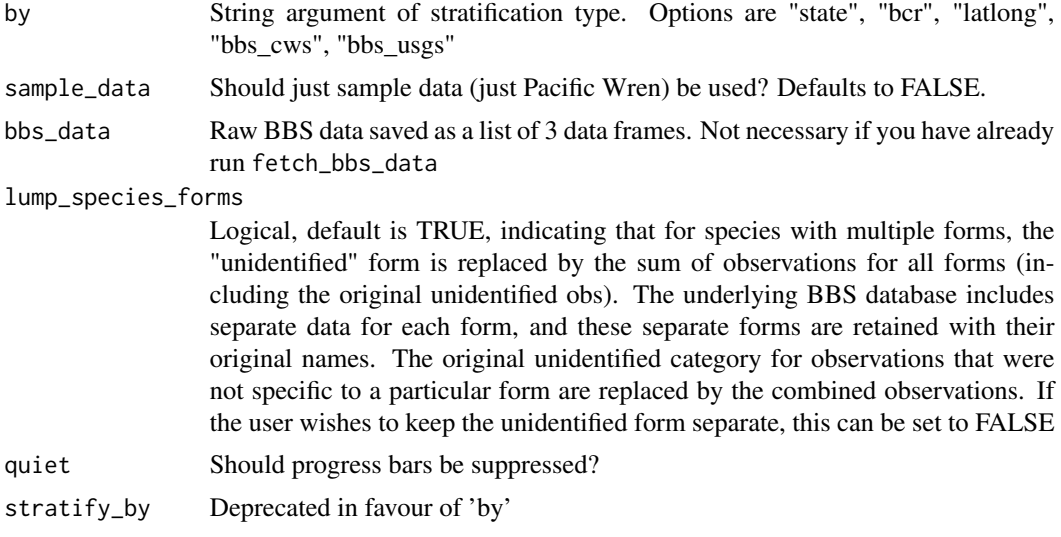

# Value

Large list (3 elements) consisting of:

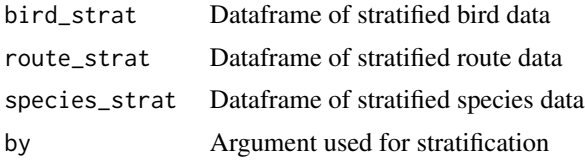

# Examples

# Toy examples using Pacific Wren sample data

```
# Stratify by CWS USGS stratifications
data_strat <- stratify(by = "bbs_usgs", sample_data = TRUE)
# Stratify by Bird Conservation Regions only
data_strat \le stratify(by = "bcr", sample_data = TRUE)
# Stratify by CWS BBS stratifications
data_strat <- stratify(by = "bbs_cws", sample_data = TRUE)
# Stratify by State/Province/Territory only
data_strat \leq stratify(by = "state", sample_data = TRUE)
# Stratify by blocks of 1 degree of latitude X 1 degree of longitude
data_strat \leq stratify(by = "latlong", sample_data = TRUE)
# To stratify the entire dataset, simply set the sample_data = FALSE,
# or drop that argument altogher. The function then requires fetch_bbs_data()
```
#### stratify 35

# to have been run (takes about 10 minutes). Stratification of the entire dataset # may take up to 3 minutes.

# <span id="page-35-0"></span>Index

∗ datasets bird\_sample, [2](#page-1-0) route\_sample, [28](#page-27-0) species\_sample, [32](#page-31-0) bird\_sample, [2](#page-1-0) fetch\_bbs\_data, [3](#page-2-0) generate\_indices, [4](#page-3-0) generate\_map, [7](#page-6-0) generate\_trends, [8](#page-7-0) geofacet\_plot, [11](#page-10-0) get\_composite\_regions, [13](#page-12-0) get\_final\_values, [14](#page-13-0) get\_mcmc\_list, [16](#page-15-0) get\_prepared\_data, [17](#page-16-0) get\_strata\_area, [18](#page-17-0) load\_bbs\_data, [19](#page-18-0) load\_map, [20](#page-19-0) load\_sample\_data, [20](#page-19-0) lppd, [21](#page-20-0) model\_to\_file, [22](#page-21-0) plot\_indices, [23](#page-22-0) prepare\_data, [25](#page-24-0) r\_hat, [31](#page-30-0) route\_sample, [28](#page-27-0) run\_model, [29](#page-28-0) species\_sample, [32](#page-31-0) stratify, [33](#page-32-0)